Espace pédagogique de l'académie de Poitiers > Site du collège Jean Monnet > Le collège Jean MONNET présentation et fonctionnement > Edito

<https://etab.ac-poitiers.fr/coll-lezay/spip.php?article1530> - Auteur : Chrystelle Poilane

## publié le 05/09/2023 Créer son compte Educonnect pour suivre **EDUCONNECT** la scolarité de son enfant

Parents,

Une nouvelle année scolaire s'ouvre devant nous. Pour suivre au plus près la scolarité de votre enfant, nous vous invitons à créer votre compte Educonnect au plus vite.

Les instructions sont dans le fichier en pièce jointe.

Vous pouvez aussi prendre rendez-vous avec la secrétaire du collège pour créer votre compte.

C. POILANE, Principale

Document joint

Creation\_compte\_educonnect (PDF de 1.1 Mo)

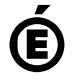

 **Académie de Poitiers** Avertissement : ce document est la reprise au format pdf d'un article proposé sur l'espace pédagogique de l'académie de Poitiers. Il ne peut en aucun cas être proposé au téléchargement ou à la consultation depuis un autre site.